(Aufgabenstellung mündlich oder schriftlich)

Öffnen Sie die **App**s:

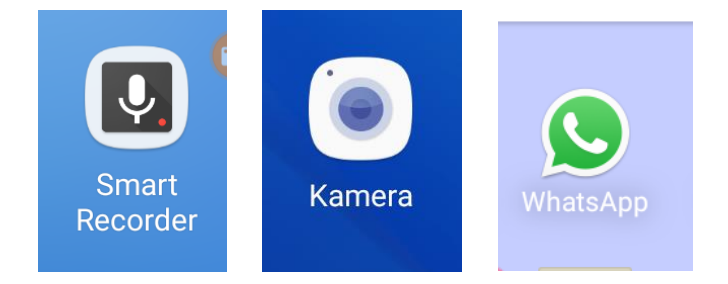

Wo ist **Aufnehmen** ?

Wo ist **Stop** ?

Erstellt im Rahmen des Netzwerkes MIKA durch den Verein Projekt Integrationshaus. Gefördert aus Mitteln des Europäischen Sozialfonds und des Bundesministeriums für Bildung, Wissenschaft und Forschung.

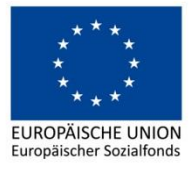

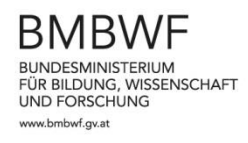

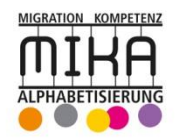

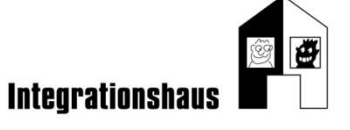